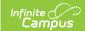

# **Attendance Profile Batch Print Report** (Kentucky)

Last Modified on 10/21/2024 8:20 am CDT

Tool Rights | Generate the Report | Attendance Profile Layout

Tool Search: Attendance Profile Batch Print Report

This information is specific to Kentucky districts.

The Attendance Profile Batch Print Report allows users to batch print student attendance profile reports for multiple students within a school en masse. The Attendance Profile Batch Print Report includes detailed attendance information, including check-in and check-out times, in-district and out-of-district transferred attendance summaries, and enrollment information. The Profile is used by Kentucky districts as both a reference for school staff and as a legal document to be presented in truancy-related court proceedings.

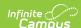

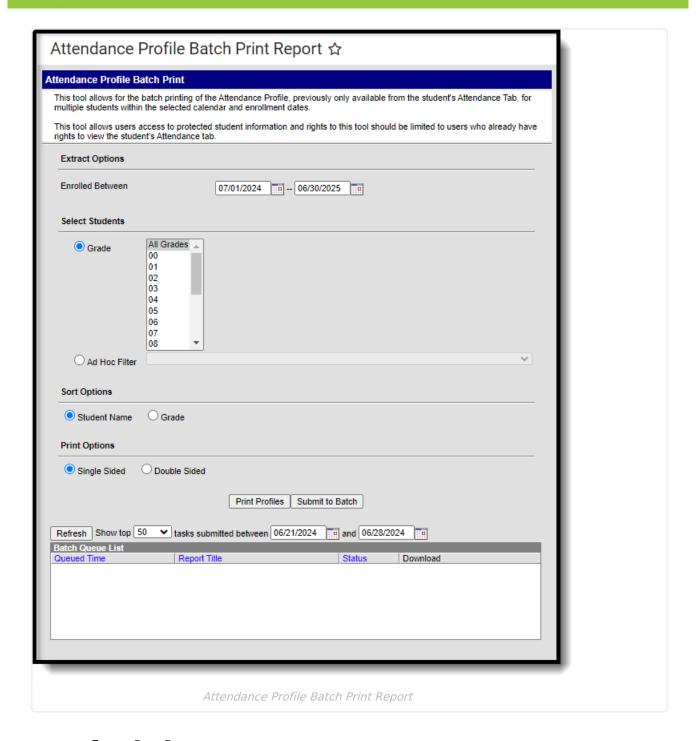

# **Tool Rights**

To batch print profiles using this tool, users must have at least R(ead) rights to the Attendance Profile Batch Print Report.

Access to this tool should be restricted to users with rights to view private student data.

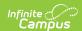

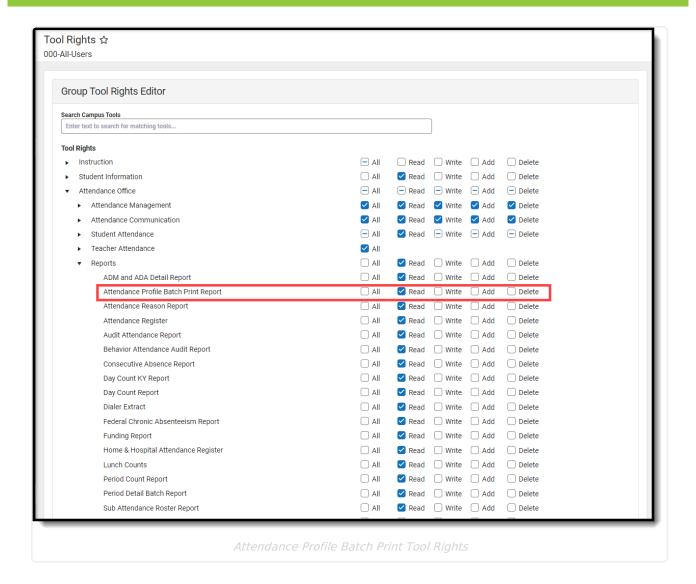

## **Generate the Report**

- 1. Enter the **Enrolled Between** dates. Only students enrolled in the selected school between this time frame are included in the report.
- 2. Select which **Grade(s)** will be included in the report.
- 3. Select the **Sort Option**. You can have profiles sorted by Student Name or Grade.
- 4. Select the **Print Option**. Single Sided is selected by default and will print one page per student attendance profile. Double Sided will add a blank page between every profile that ends in an odd number of pages.
- 5. Click **Print Profiles** to generate the report immediately or select **Submit to Batch** to schedule when the report will generate. If Submit to Batch is selected, once the report has completed processing it will be available in the Batch Queue List.

## **Attendance Profile Layout**

The following tables detail each section of the Attendance Profile.

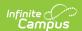

- Student List
- Header, Student Information and Enrollments
- Accumulative Attendance Detail
- Student Attendance Profile Detail

#### **Student List**

The first information you will see is a list of all students included in the batch print.

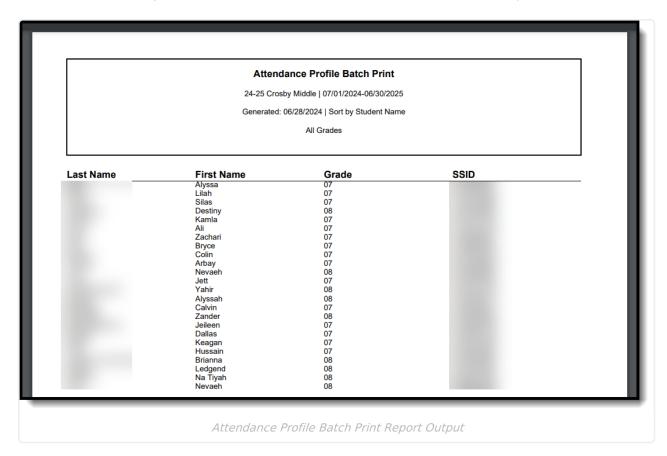

## **Header, Student Information and Enrollments**

After the student list, you will see each student's attendance profile report.

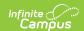

Student Profile Attendance Report Year: 2024-2025

Alyssa

4624 SHENANDOÁH DR, LOUISVILLE, KY 40241 (999)555-4961

ID#: Grade: DoB:

**Student Information** 

Student Homeroom: Homeroom Teacher: Student Guardian Name: Student Race/Ethnicity: White

Student Gender: F

**Enrollments** 

School Name Crosby Middle School # 119 Start Date 07/01/2024 District Name
JEFFERSON COUNTY PUBLIC
SCHOOLS Schedule Structure Type P End Date

Printed on: 06/28/2024 09:34:33 AM

**Excluded Enrollments** 

School Name School # Exclude Reason Type Start Date End Date **District Name** 

**Accumulative Attendance Detail - District Level** 

Accumulative Days Present 0.00 Accumulative Days Absent 0.00 Days Absent Excused 0.00 Days Absent Unexcused 0.00

Attendance Profile Batch Print Report Output for an Individual Student

| Header Header      |                                                                            |                    |                                                                        |  |  |  |  |  |  |
|--------------------|----------------------------------------------------------------------------|--------------------|------------------------------------------------------------------------|--|--|--|--|--|--|
| Field              | Description                                                                | Format             | Campus Location                                                        |  |  |  |  |  |  |
| Year               | Current school year, as indicated on the Campus toolbar.                   | e.g. 2009-<br>2010 | Campus toolbar                                                         |  |  |  |  |  |  |
| Student Name       | Student's full name. Reports in First Name, Middle Name, Last Name format. | Alphanumeric       | Census > People > Demographics > First Name, Middle Name, Last Name    |  |  |  |  |  |  |
| Student<br>Address | The address of the student.                                                | Alphanumeric       | Census > Households > Address Fields                                   |  |  |  |  |  |  |
| Phone<br>Number    | Phone number of the student.                                               | (###)###-<br>###   | Census > People > Demographics > Personal Contact Info > Other Phone   |  |  |  |  |  |  |
| ID#                | The student's state ID number                                              | Numeric            | Census > People > Demographics > Person Identifiers > Student State ID |  |  |  |  |  |  |
| Grade              | The grade level of the student's enrollment.                               | Alphanumeric       | Student Information > General > Enrollments > Grade                    |  |  |  |  |  |  |

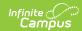

| Date of Birth               | The student's birth date.                                                                                                    | MM/DD/YYYY           | Census > People > Demographics > Birth Date                                                                         |  |  |  |
|-----------------------------|----------------------------------------------------------------------------------------------------|----------------------|----------------------------------------------------------------------------------------------------|--|--|--|
|                             | Student Inform                                                                                                    | ation                |                                                                                                    |  |  |  |
| Field Name                  | Description                                                                                                    | ription Format Campu |                                                                                                    |  |  |  |
| Student<br>Homeroom         | The room number of the student's most recent homeroom section.                                                                                                    | ###                  | Scheduling & Courses > Courses > Section Information > Homeroom AND Student Information > General > Schedule        |  |  |  |
| Homeroom<br>Teacher         | The student's homeroom teacher.                                                                                                    | Alphanumeric         | Scheduling & Courses > Courses > Section Information > Primary Teacher AND Student Information > General > Schedule |  |  |  |
| Student<br>Guardian<br>Name | The name of the guardian from the student's primary household. If more than one guardian exists, the name of the first guardian created within Campus will appear.                                                                                           | Alphanumeric         | Census > People > Relationships > Guardian and Name                                                                 |  |  |  |
| Student<br>Race/Ethnicity   | The description of the student's race/ethnicity corresponding to the following codes:  1. Hispanic/Latino 2. American Indian or Alaska Native 3. Asian 4. Black or African American 5. Native Hawaiian or Other Pacific Islander 6. White 7. 2 or more Races | Alphanumeric         | Census > People > Demographics > Race/Ethnicity                                                                     |  |  |  |
| Student<br>Gender           | The gender of the student.                                                                                                    | M or F               | Census > People > Demographics > Gender                                                                             |  |  |  |
|                             | Enrollment                                                                                                    | S                    |                                                                                                    |  |  |  |
| Field Name                  | Format                                                                                                    | Campus Location      |                                                                                                    |  |  |  |

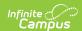

| District Name | The name of the district in which the student is enrolled.    | Alpha, 30<br>characters   | School & District Settings > District > District Information > Name |
|---------------|---------------------------------------------------------------|---------------------------|---------------------------------------------------------------------|
| School Name   | The full name of the school in which the student is enrolled. | Alphanumeric              | School & District Settings > Schools > School Information > Name    |
| School #      | The identification number of the school.                      | ###                       | School & District Settings > Schools > School Information > Number  |
| Туре          | The type of enrollment.                                       | Alpha, 1<br>character     | Student Information > General > Enrollments > Type                  |
| Start Date    | The start date of the student's enrollment.                   | Date field,<br>MM/DD/YYYY | Student Information > General > Enrollments > Start Date            |
| End Date      | The end date of the student's enrollment.                     | Date field,<br>MM/DD/YYYY | Student Information > General > Enrollments > End Date              |

If the student has multiple enrollments, they will be listed starting with the most recent. Selected transfer enrollments will also appear on the Profile.

### **Accumulative Attendance Detail**

The Accumulative Attendance Detail sections of the Attendance Profile reports totals for various types of attendance events. This section comes in two parts, one for all enrollments of that student in the district and one sorted by each school into which the student is enrolled.

| Accumulative Attenda<br>Accumulative Days Present<br>174.50 | Accumulative Days Absent 0.50 | <u>Days Absent Excused</u><br>0.50 | Days Absent Unexcused<br>0.00 |
|-------------------------------------------------------------|-------------------------------|------------------------------------|-------------------------------|
| <u>Total Tardies</u>                                        | Total Tardies Excused         | <u>Total Tardies Unexcused</u>     |                               |
| 1                                                           | 1                             | 0                                  |                               |
| Absent Events<br>1                                          | Absent Events Excused 1       | Absent Events Unexcused 0          |                               |
| EHO                                                         | <u>BT</u>                     | AFD 0.00 AFR 0.00                  | <u>ATA</u>                    |
| 0.00                                                        | 0.00                          |                                    | 0.00                          |

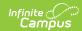

| Accumulative<br>Days Present | 3                                                                                                    |        |  |  |
|------------------------------|----------------------------------------------------------------------------------------------------|--------|--|--|
| Accumulative<br>Days Absent  | , , ,                                                                                                    |        |  |  |
| Days Absent<br>Excused       |                                                                                                    |        |  |  |
| Days Absent<br>Unexcused     | The total number of unexcused absences during the school year.                                                                                                    | ###.## |  |  |
| <b>Total Tardies</b>         | The whole number total of tardies during the school year.                                                                                                    | ###    |  |  |
| Total Tardies<br>Excused     | The whole number total of excused tardies during the school year.                                                                                                    | ###    |  |  |
| Total Tardies<br>Unexcused   | The whole number total of unexcused tardies during the school year.                                                                                                    | ###    |  |  |
| Absent<br>Events             | The whole number total of attendance events which were absences.                                                                                                    | ###    |  |  |
| Absent<br>Events<br>Excused  | The whole number total of attendance events which were excused absences. The last event code of the day determines if the absence is excused or unexcused.                                             | ###    |  |  |
| Absent Event<br>Unexcused    | The whole number total of attendance events which were unexcused absences. The last event code of the day determines if the absence is excused or unexcused.                                           | ###    |  |  |
| ЕНО                          | The total number of attendance events marked with the state code of EHO, which indicates an Educational Enhancement Opportunity (Limit 10 FTE days in a calendar, as enforced on the Attendance tool). | ##.##  |  |  |
| ВТ                           | The total number of attendance events marked with the state code of BT, which indicates a Basic Training day (Limit 10 FTE days in a calendar, as enforced on the Attendance tool).                    | ##.##  |  |  |
| AFD                          | The total number of attendance events marked with the state code of AFD, which indicates an Armed Forces Day (Limit 2 FTE days in a calendar, as enforced on the Attendance tool).                     | #.##   |  |  |
| AFR                          | The total number of attendance events marked with the state code of AFR, which indicates an Armed Forces Recuperation day (Limit 10 FTE days in a calendar, as enforced on the Attendance tool).       | ##.##  |  |  |
| ATA                          | The total number of attendance events marked with the state code of ATA, which indicates an Athletic Tournament Attendance day (Limit 2 FTE days in a calendar, as enforced on the Attendance tool).   | #.##   |  |  |

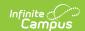

## **Student Attendance Profile Detail**

This section of the Kentucky Attendance Profile provides details for each individual attendance event.

| Student Attendance Profile Detail |             |     |                |           |          |                 |                    |        |                                  |
|-----------------------------------|-------------|-----|----------------|-----------|----------|-----------------|--------------------|--------|----------------------------------|
| Term                              | <u>Date</u> | Day | Action<br>Code | Check Out | Check In | % FTE<br>Absent | WDHD Day<br>Absent | Status | Attendance Code                  |
| T1                                | 08/26/2015  | Wed | Tardy          | 02:45 PM  |          | 3               | 0                  | U      | F-UNEXCUSED ABSENCE              |
| T1                                | 08/17/2015  | Mon | Absent         |           |          | 100             | 100                | E      | D-DOCTOR EXCUSED ABSENCE         |
| T1                                | 08/12/2015  | Wed |                |           |          |                 |                    |        | E01-First enrollment of the year |

| Field              | Description                                                                                                  | Format            |
|--------------------|----------------------------------------------------------------------------------------------------|-------------------|
| % FTE<br>Absent    | The amount of time of the attendance event expressed as a percentage of a full day.                          | ###               |
| Action<br>Code     | The status of the attendance event, such as absent, tardy, etc.                                              | Alphanumeric      |
| Attendance<br>Code | The locally-defined attendance code.                                                                         | Alphanumeric      |
| Check In           | The time at which the student checked back in.                                                               | HH:MM<br>AM/PM    |
| Check Out          | The time at which the student checked out                                                                    | HH:MM<br>AM/PM    |
| Date               | The date on which the attendance event took place.                                                           | MM/DD/YYYY        |
| Day                | Abbreviation of the day of the week on which the attendance event took place.                                | e.g. Mon,<br>Thur |
| Status             | The status of the attendance event as (E)excused, (U)unexcused or (X)exempt.                                 | E, U or X         |
| Term               | The term number of the term in which the attendance event took place.                                        | #                 |
| WDHD Day<br>Absent | The amount of time of the attendance event in whole days/half days expressed as a percentage (100, 50 or 0). | ###               |